## CS240 Fall 2014

Mike Lam, Professor

#### Analysis of Python Sequences

## Python Sequence Analysis

#### Fill in the following tables:

\* amortized

Non-mutating behaviors: lists and tuples Mutating behaviors: lists only

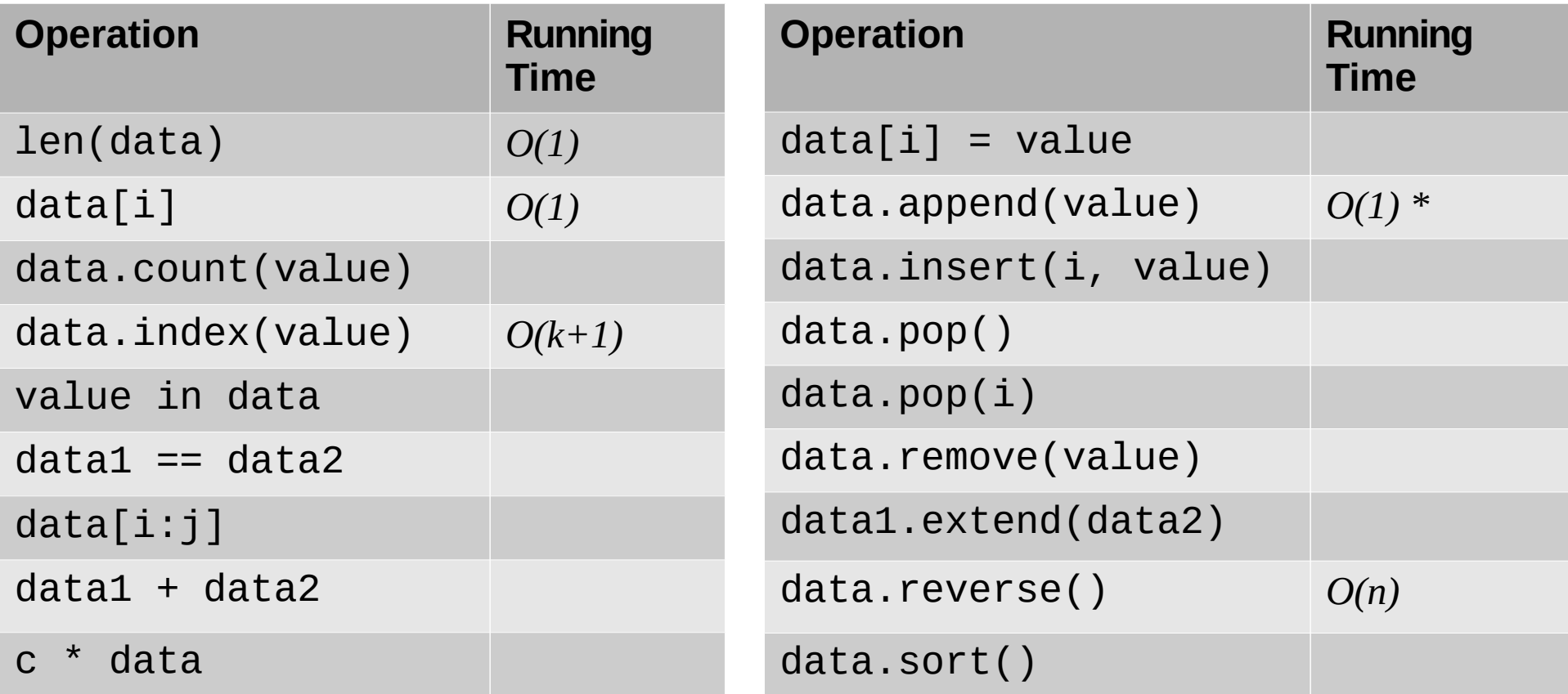

data, data1,  $\mathsf{and}$  data2  $\mathsf{are}$  sequences with lengths of  $n,$   $n_{_1}\!,$   $\mathsf{and}$   $n_{_2}\!,$  respectively  $k$  is the index of the leftmost occurrence;  $m$  is the leftmost index of disagreement or  $min(n_{_1},n_{_2})$ 

## Python Sequence Analysis

- $\cdot$  len(data)  $O(1)$ 
	- return the length of data
- $\bullet$  data[i]  $O(1)$ 
	- access the element at index i
- data.count(value)
	- return the number of times value occurs in data
- $\cdot$  data.index(value)  $O(k+1)$ 
	- return the index of the leftmost occurrence of value in data
- value in data
	- return True if value is present in data
- $\cdot$  data1 == data2
	- return True if the arrays contain the same elements
- $\cdot$  data[i:j]
	- extract sublist of items from index i up to but not including j
- $\cdot$  data1 + data2
	- create new list with all items from data2 appended to data1
- $\cdot$  c  $*$  data
	- create new list with the items in data duplicated c times
- $\bullet$  data[i] = value
	- change the element at index i
- $\cdot$  data.append(value)  $O(1)$   $*$ 
	- add value to the end of data
- $\bullet$  data.insert(i, value)
	- add value at index i
- $\cdot$  data.pop()
	- remove last value from data
- $\cdot$  data.pop(i)
	- remove item at index i from data
- data.remove(value)
	- remove leftmost occurrence of value from data
- $\cdot$  data1.extend(data2)
	- append all items from data2 to data1
- $\cdot$  data.reverse()  $O(n)$ 
	- reverse the ordering of items in data
- $\cdot$  data.sort()
	- sort the items in data

- len(data:)  $O(1)$ 
	- List: we track the length of the list as it changes
	- Tuple: it is set at initialization and never changed
	- Both are just lookups

- $\bullet$  data[i]:  $O(1)$ 
	- Arrays can be indexed in  $O(1)$ 
		- One multiplication, one addition
		- In Python, also one memory dereference

- $\bullet$  data.count (value)  $O(n)$ 
	- Must examine every element to see if it matches

- $\bullet$  data.index(value)  $O(k+1)$ 
	- k is the index of the leftmost occurrence
		- $k = n$  if value is not in data
	- Must examine elements up to and including the one we're looking for
	- $-$  O(n) is also true, because  $n > k$

- $\bullet$  value in data  $O(k+1)$ 
	- Same as previous
		- No less work to return a boolean than to return the inde

- data1 == data2  $O(m+1)$ 
	- m is the leftmost index of disagreement or  $\mathsf{min}(\mathsf{n}_\mathsf{1}, \mathsf{n}_\mathsf{2})$
	- Worst case: examine all elements from smallest list/tuple
	- However, if we find a non-matching element, we can short-circuit

- data $[i:j:]$ : *O(j-i)* 
	- Need to copy j-i elements
	- No need to visit other elements
	- Remember: data[i] provides O(1) access to individual elements

• data1 + data2  $O(n_1 + n_2)$ 

– Need to copy all elements of both lists/tuples

● c \* data: *O(cn)*

– Need to copy all elements c times

## Python Sequence Analysis

#### Fill in the following tables:

Non-mutating behaviors: lists and tuples Mutating behaviors: lists only

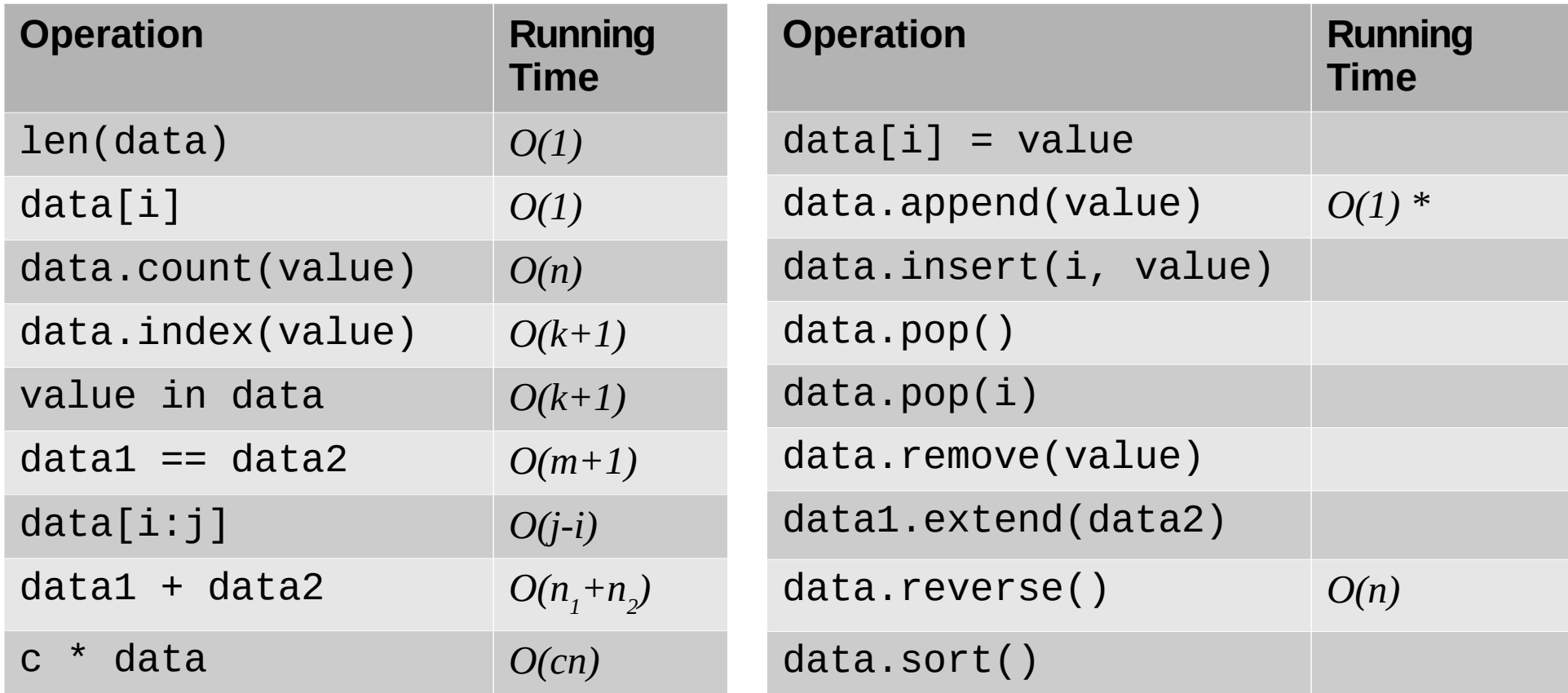

data, data1,  $\mathsf{and}$  data2  $\mathsf{are}$  sequences with lengths of  $n,$   $n_{_1}\!,$   $\mathsf{and}$   $n_{_2}\!,$  respectively  $k$  is the index of the leftmost occurrence;  $m$  is the leftmost index of disagreement or  $min(n_{_1},n_{_2})$ 

## Python Sequence Analysis

- $\cdot$  len(data)  $O(1)$ 
	- return the length of data
- $\bullet$  data[i]  $O(1)$ 
	- access the element at index i
- data.count(value)
	- return the number of times value occurs in data
- $\cdot$  data.index(value)  $O(k+1)$ 
	- return the index of the leftmost occurrence of value in data
- value in data
	- return True if value is present in data
- $\cdot$  data1 == data2
	- return True if the arrays contain the same elements
- $\cdot$  data[i:j]
	- extract sublist of items from index i up to but not including j
- $\cdot$  data1 + data2
	- create new list with all items from data2 appended to data1
- $\cdot$  c  $*$  data
	- create new list with the items in data duplicated c times
- $\bullet$  data[i] = value
	- change the element at index i
- $\cdot$  data.append(value)  $O(1)$   $*$ 
	- add value to the end of data
- $\bullet$  data.insert(i, value)
	- add value at index i
- $\cdot$  data.pop()
	- remove last value from data
- $\cdot$  data.pop(i)
	- remove item at index i from data
- data.remove(value)
	- remove leftmost occurrence of value from data
- $\cdot$  data1.extend(data2)
	- append all items from data2 to data1
- $\cdot$  data.reverse()  $O(n)$ 
	- reverse the ordering of items in data
- $\cdot$  data.sort()
	- sort the items in data

- $\bullet$  data[i] = value  $O(1)$ 
	- Remember, array access/modification is O(1)

- $\bullet$  data.append(value)  $O(1)$   $\ast$ 
	- This is the amortized cost!
	- See dynamic array slides for details

- $\bullet$  data.insert(i, value)  $O(n-i+1)$   $\ast$ 
	- Need to shift elements right, starting at index i
	- Then a single copy operation
	- Use amortized argument for expanding arrays
	- Inserting towards the beginning of a list is more expensive than inserting towards the end of a list

- data.pop(:)  $O(1)$  \*
	- No need to shift elements
	- Need amortized analysis because Python lists shrink themselves when the capacity is no longer needed

- data.pop(i)  $O(n-i)$  \*
	- Need to shift elements left, starting at index i
	- Removing from the beginning of a list is more expensive than removing from the end of a list
	- $-$  As with pop(), need amortized analysis because the list may shrink

- $\bullet$  data.remove(value)  $O(n)$   $\ast$ 
	- Need a comparison operation formulation  $\mathbf x$
	- Need a copy/shift operation for k
	- No best/worst/average; it is technic**al** $(n)$
	- Again, amortized analysis because the list shrinks

- data1.extend(data2) $O(\eta)$  \*
	- Need to copy every element of data2
	- Need amortized argument because we'll have to expand data1
	- More efficient than repeated appends
		- Not asymptotically, but in terms of actual CPU time
		- We can expand the array once, rather than repeatedly a we append

- data.reverse()  $O(n)$ 
	- Need to copy every element
		- In pairs (because it's an in-place reversal)
		- May actually be 1.5n copy operations

- data.sort(:)  $O(n \log n)$ 
	- Naive algorithms are  $O(n)$ 
		- Compare every element with  $O(n)$  other elements
	- Better algorithms use divide-and-conquer
		- Compare every element with  $O(log n)$  other elements
	- We'll discuss this more later in the semester

## Python Sequence Analysis

#### Fill in the following tables:

\* amortized

Non-mutating behaviors: lists and tuples Mutating behaviors: lists only

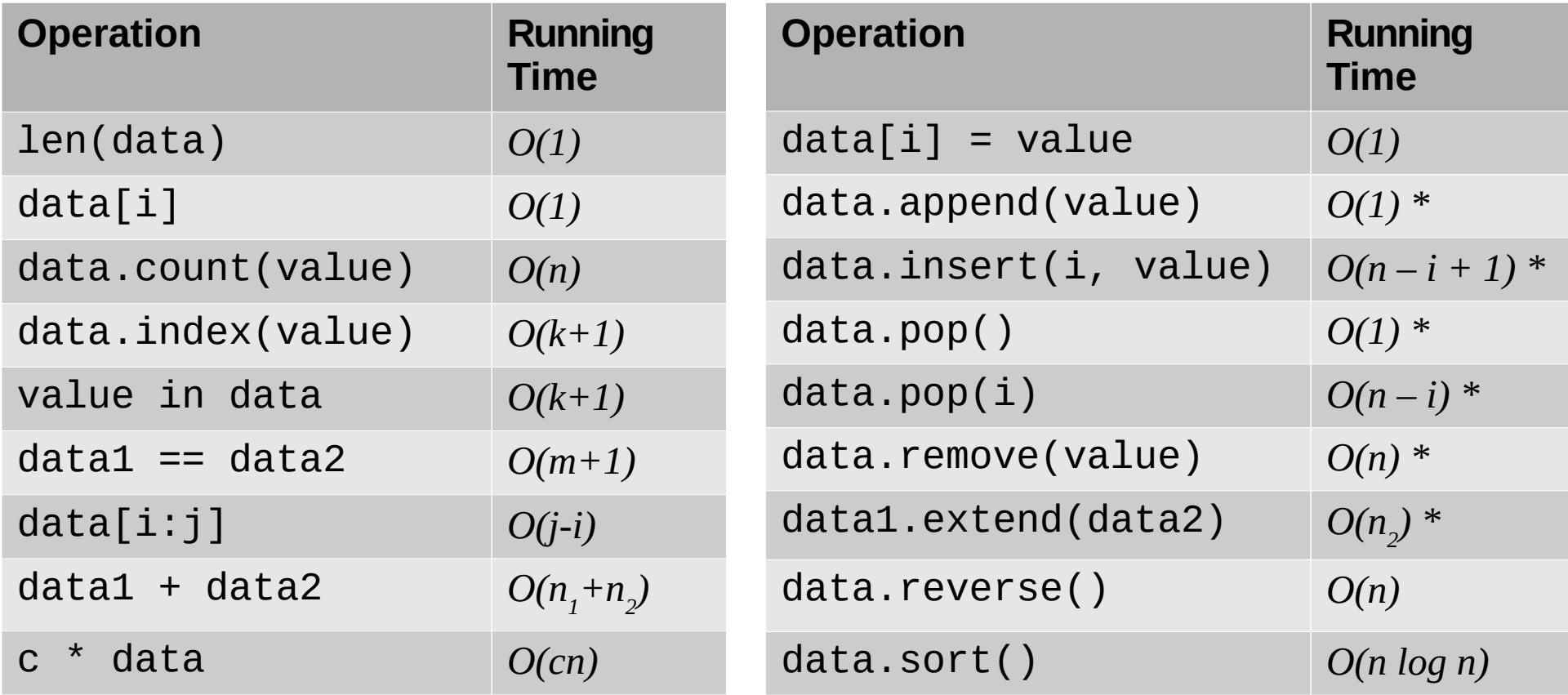

data, data1,  $\mathsf{and}$  data2  $\mathsf{are}$  sequences with lengths of  $n,$   $n_{_1}\!,$   $\mathsf{and}$   $n_{_2}\!,$  respectively  $k$  is the index of the leftmost occurrence;  $m$  is the leftmost index of disagreement or  $min(n_{_1},n_{_2})$ 

# Python String Analysis

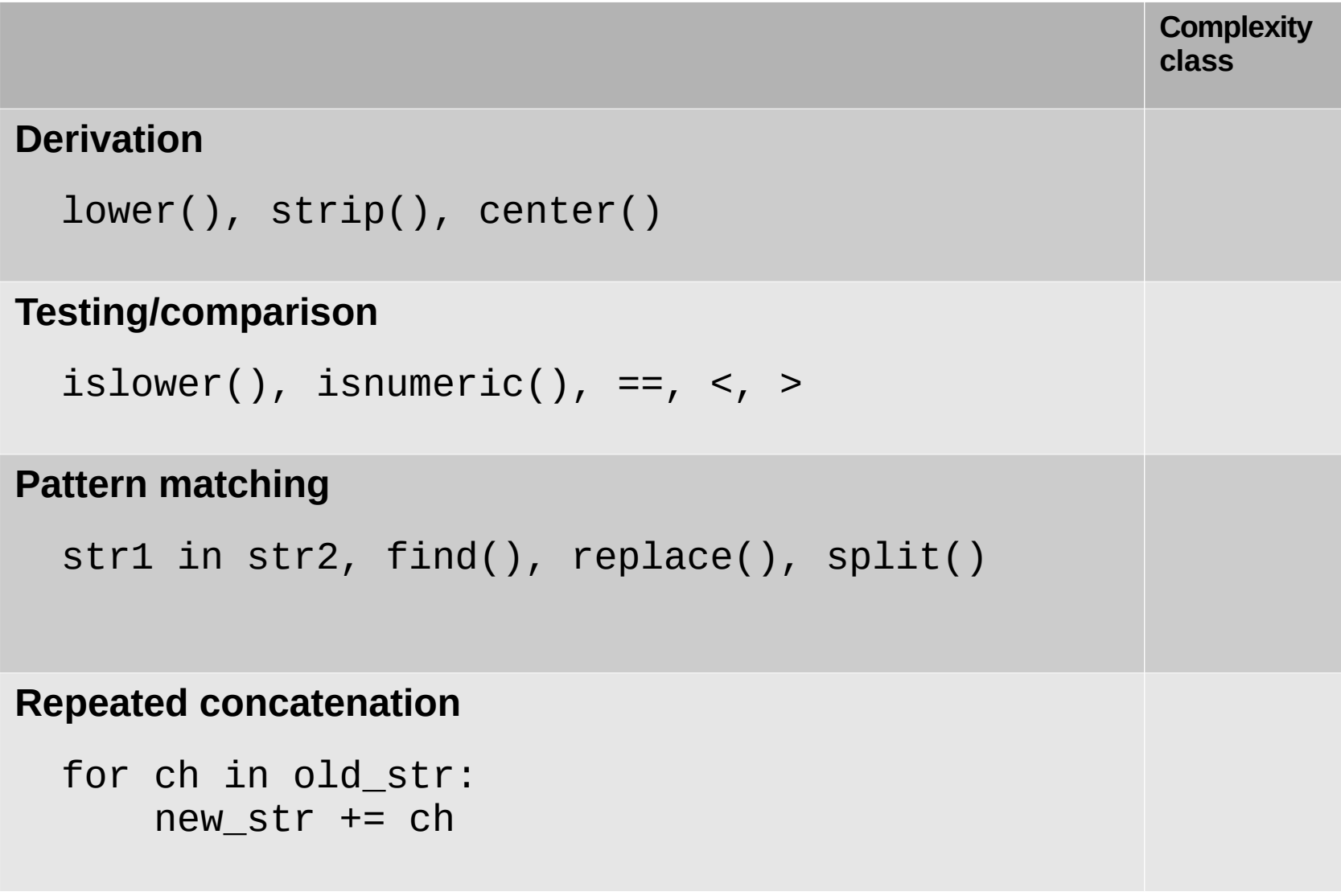

- Derivation:  $O(n)$ 
	- lower(), strip(), center()
	- Creating a new string of length n inherently require O(n) operations
		- Copying n bytes requires  $O(n)$  CPU cycles
		- Changing the string will cost even more operations (but generally still O(1) per character)

- Testing/comparison:  $O(n)$ 
	- $-$  islower(), isnumeric(), ==, <, >
	- Worst case: examine all characters
		- Most operations can short-circuit, but the asymptotic behavior is still O(n)

- Pattern matching: *O(mn)* 
	- str1 in str2, find(), replace(), split()
	- Worst case: compare every character in the string to every element in the pattern
		- $\cdot$  m characters in the pattern
		- $\cdot$  n characters in the string
	- Usually the pattern is shorter than the string
		- The m could be considered a constant when the pattern is very short (e.g., consider searching for a single character)
	- O(n+m) is possible (see section 13.2)
		- $\cdot$  This is O(n) if m is small relative to n

- Repeated concatenation:  $O(n^2)$ 
	- for ch in old\_str:
	- new str  $+=$  ch
	- Strings are immutable in Python (and in Java)
		- new str  $+=$  ch creates a new string every time!
		- This requires  $O(n)$  copy operations
	- $-$  O(n) operations each for the n characters in old str leads to  $O(n^2)$  total
	- Use a temporary list or a comprehension instead

# Python String Analysis

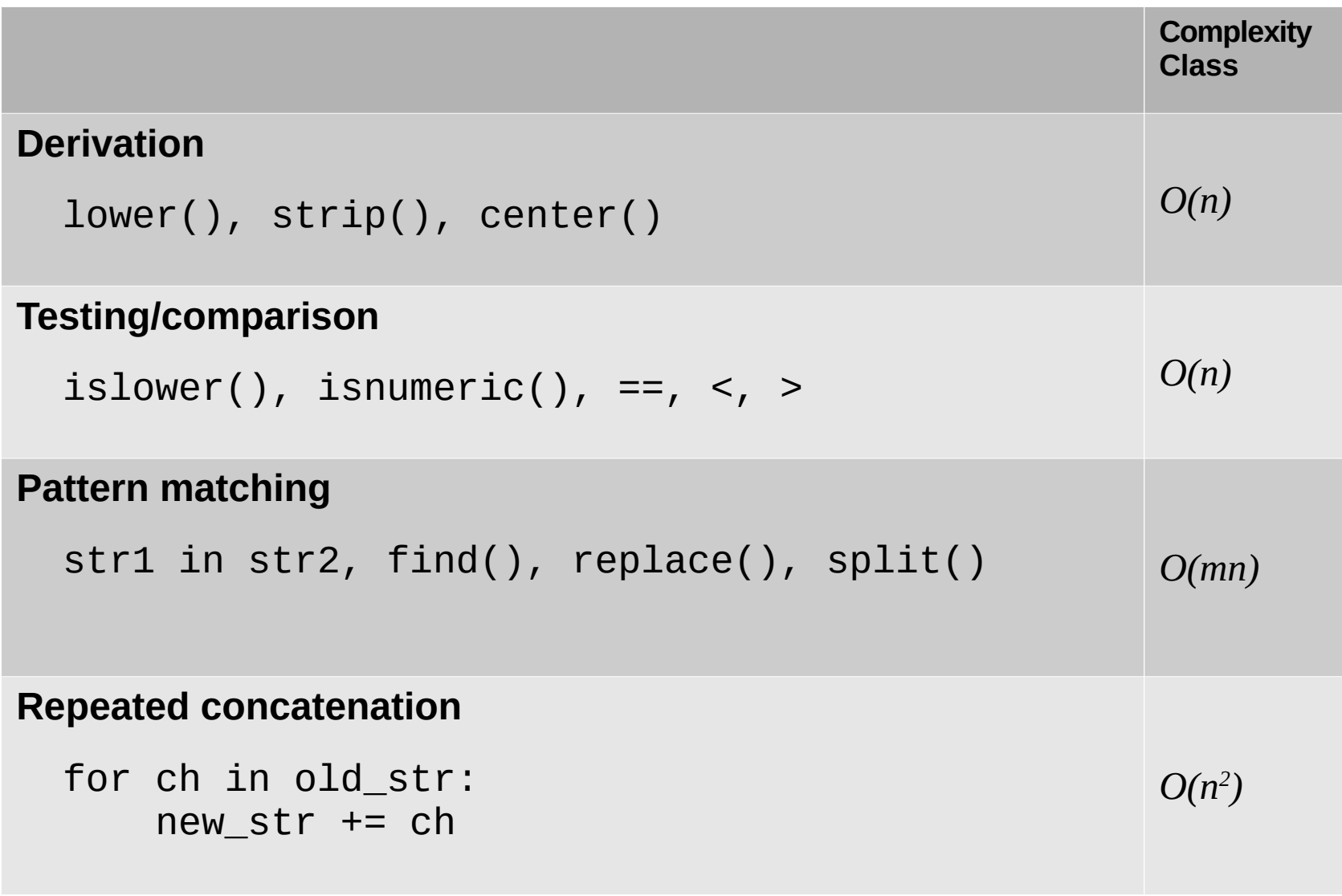

## Midterm next week

- Midterm is in-class on Wednesday
	- Topics: anything covered thus far in the class (including today's content)
- Review session on Monday
	- Come with questions!